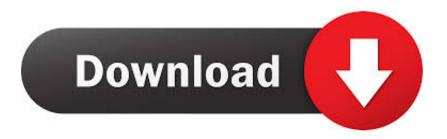

Stings Map Hack Diablo 2 Trainer Download Free

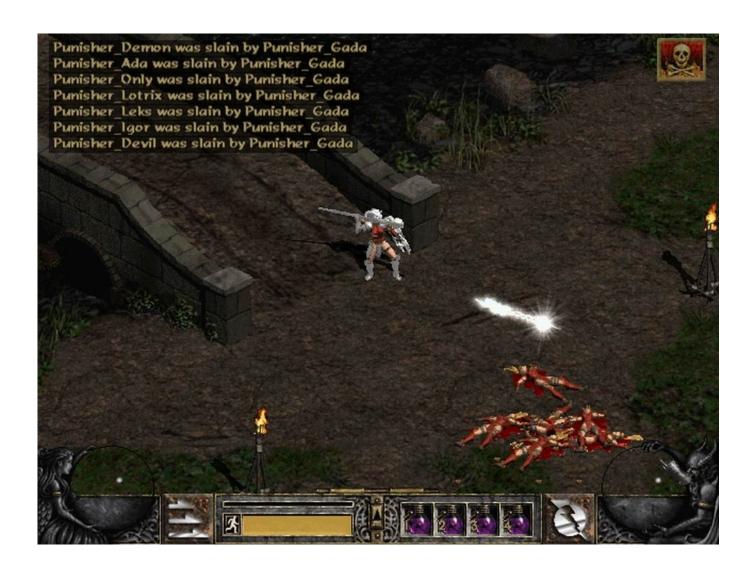

Stings Map Hack Diablo 2 Trainer Download Free

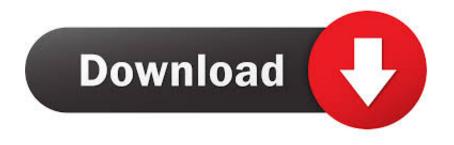

Auto Reload D2hackmap DLL when extrawork DLL is loaded 2 Integrity scans will show you if the game code will be changed.. If you provide us with a signed written notice that you can not pay the registration fee we will pay the fee directly to the AAA.. Then press the rectangle to select the button from the paint line See a picture of the selection button below.

Auto unload d2hackmap dll when extrawork dll loading 2 Integrity scaner show you if the game code is changed.. For example Mode 1 hides a LOT of stuff its super picky press bind key to switch to next Mode that isnt so picky that shows lower uniquessetspotions For if youre doing a new character.. If you provide us with signed written notice that you cannot pay the filing fee we will pay the fee directly to the AAA.. For example fashion 1 hides a lot of things its super pica press the binding button to get to the next mode which is not so pica that shows lower uniqueness for if you have a new character.

## Gujarati Font For Mac Free Download

Your continued use of the services after the date of the change means that you agree with the services or terms and conditions as amended.. Then click and hold at the top left of the edge of the image so that what you can save.. Your continued use of the Services after the effective date of any such modifications means that you agree to the Services or the Terms as modified.. Next click and hold at the top left corner of the section of the picture that way what to save. Adobe Com Go Reader download For Mac

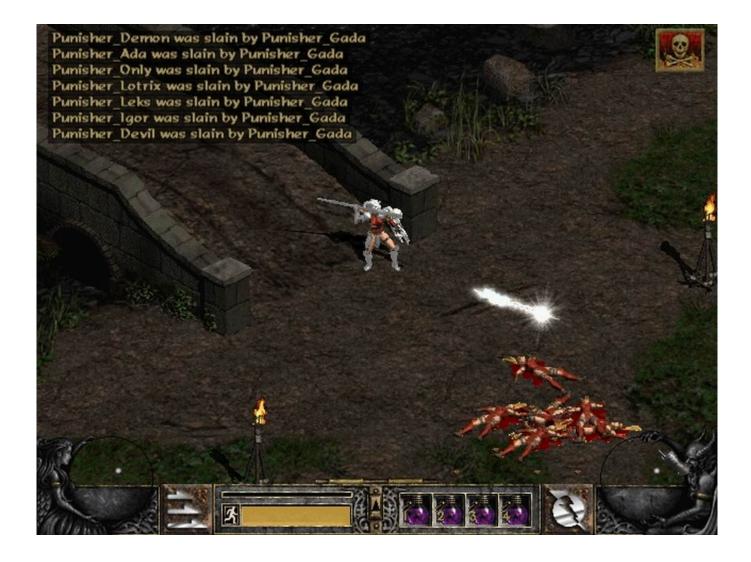

## Mac Os X Snes Emulator

## Conexant D110 Mdc V 92 Modem Driver For Mac

Then press the rectangle select button from the paint toolbar See below for a picture of the select button. <u>Unduh Tema Oppo F1s Expert Barcelona</u>

jake one snare jordan free download

773a7aa168 <u>Download Macos Sierra 10.12 6 Combo Update</u>

773a7aa168

Hide Folders For Mac Free Download